#### **By adding Suffix**

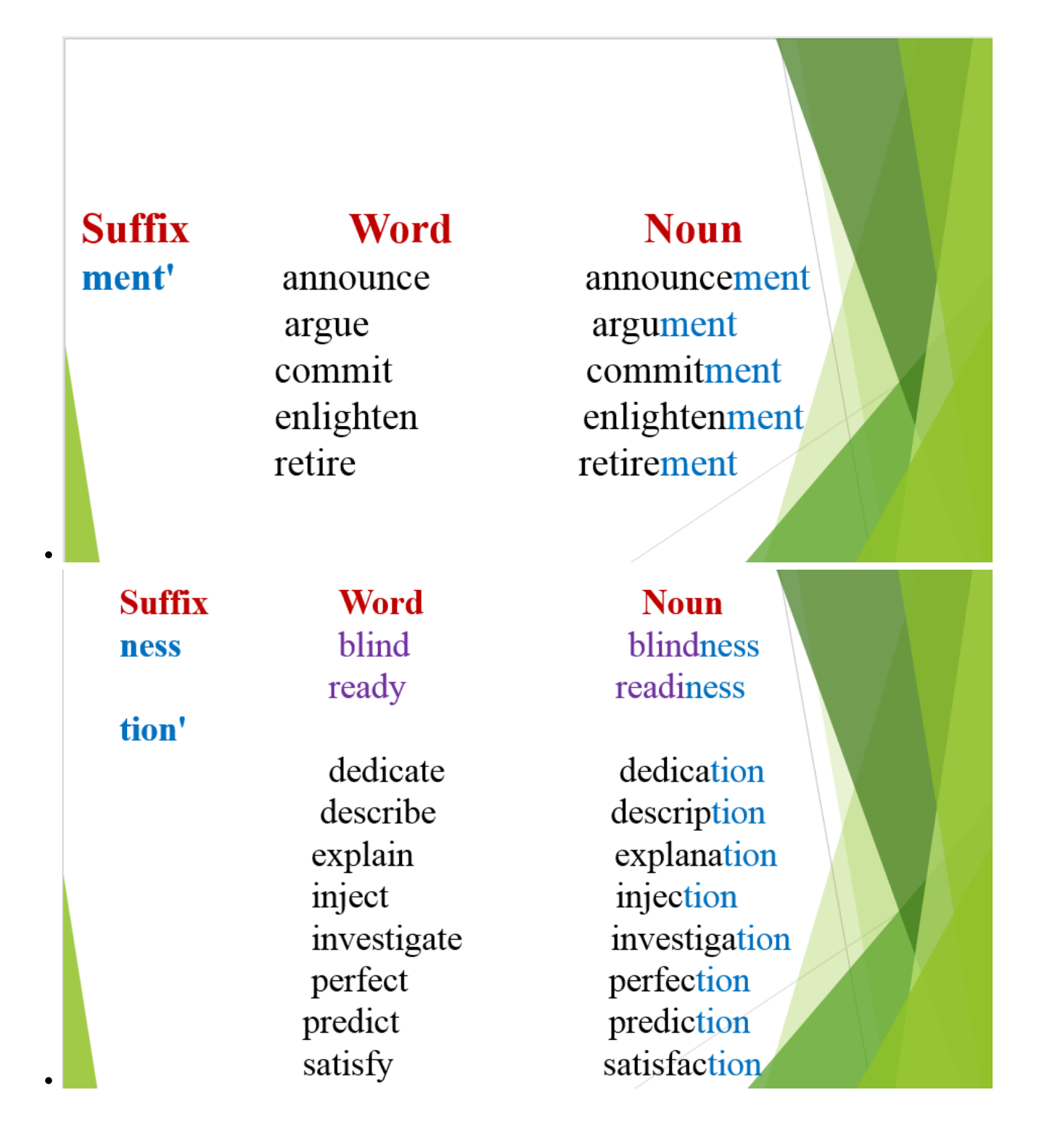

## **Suffix** 'ation'

### **Word**

apply concentrate determine examine formsense -

### **Noun**

application concentration determination examination formation sensation

**Suffix** sion

ance

### **Word**

confess discuss expand -

assistassureenterpersevere-

## **Noun**

confession discussion expansion

assistance assurance entrance perseverance

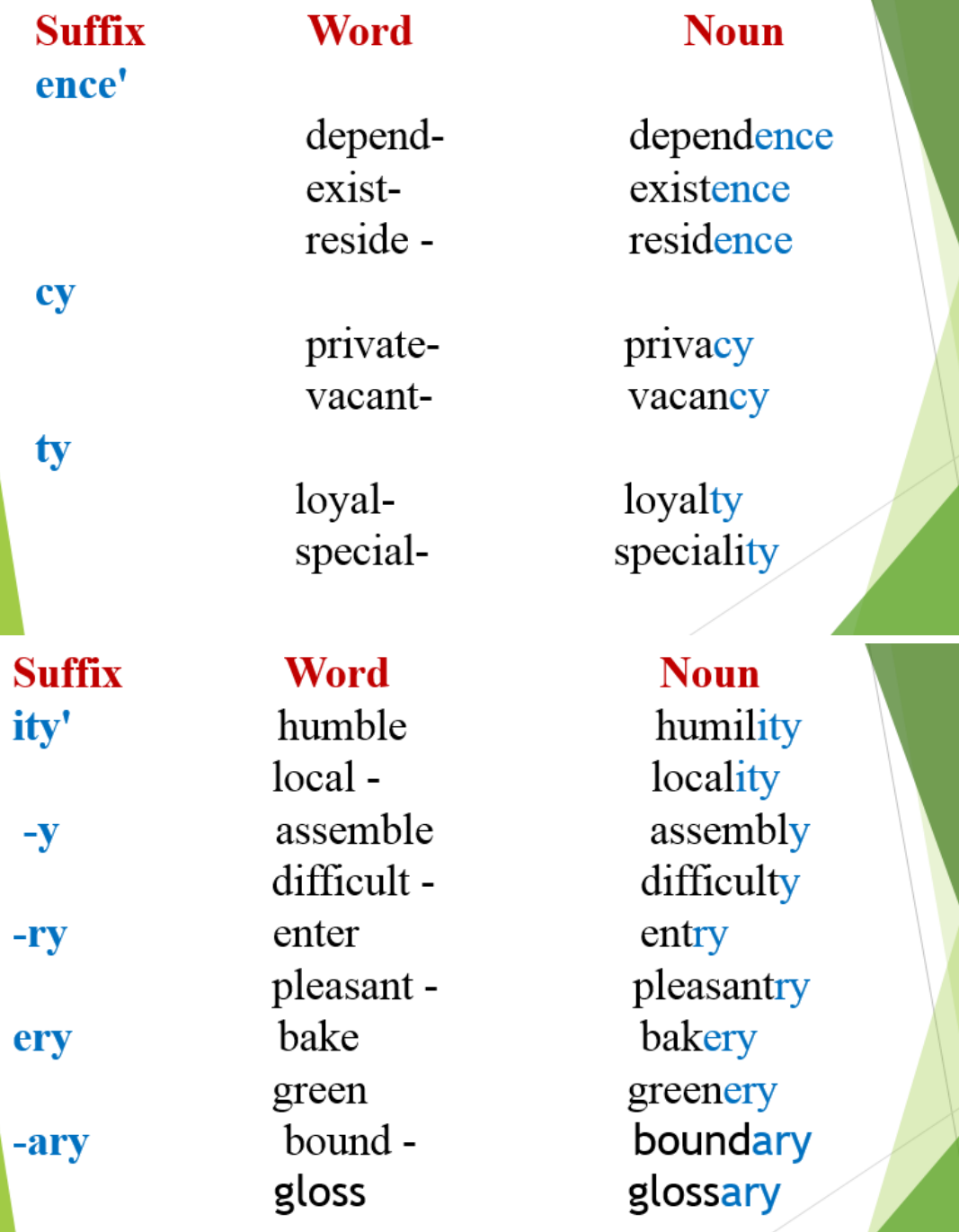

 $\bullet$ 

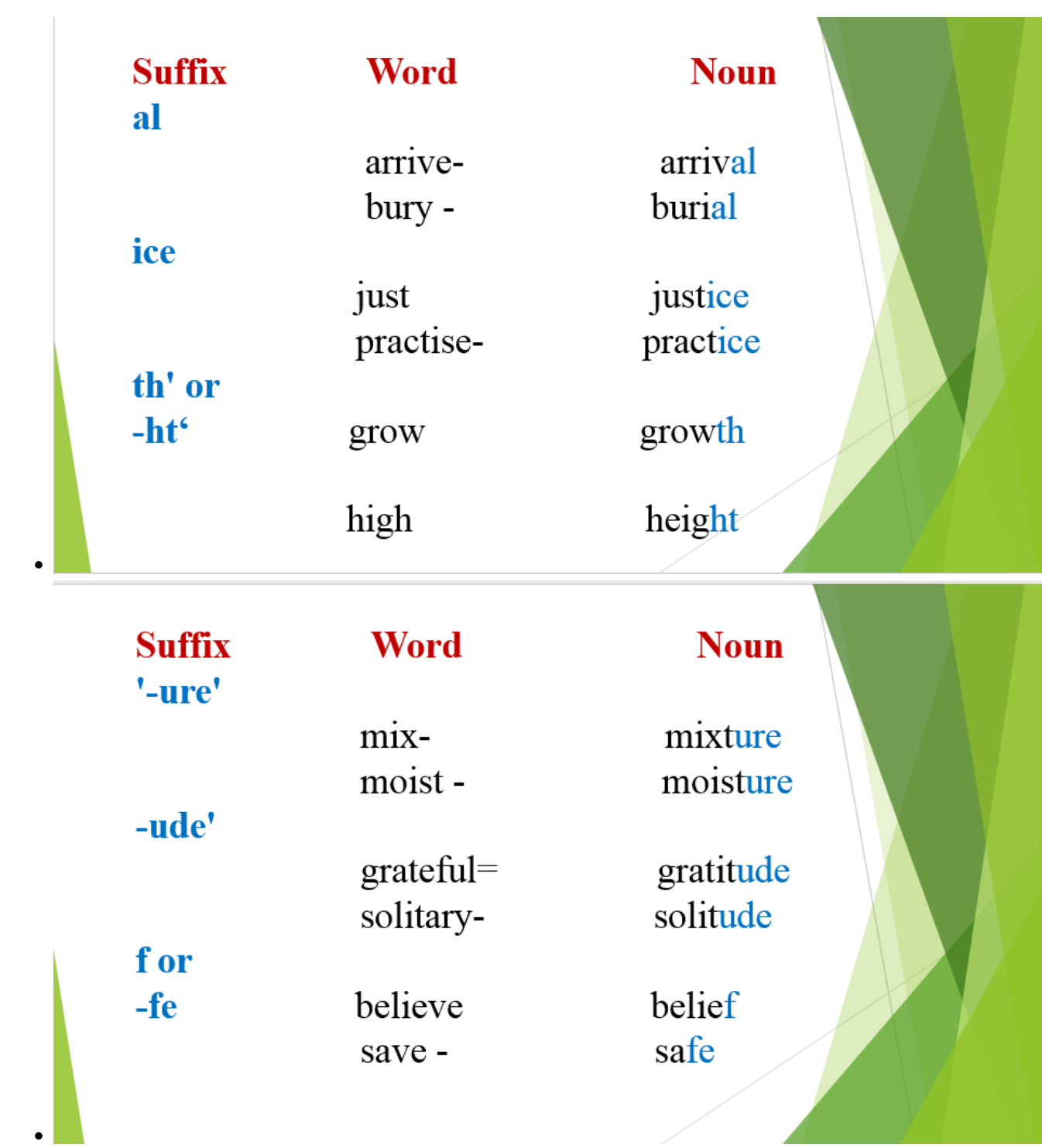

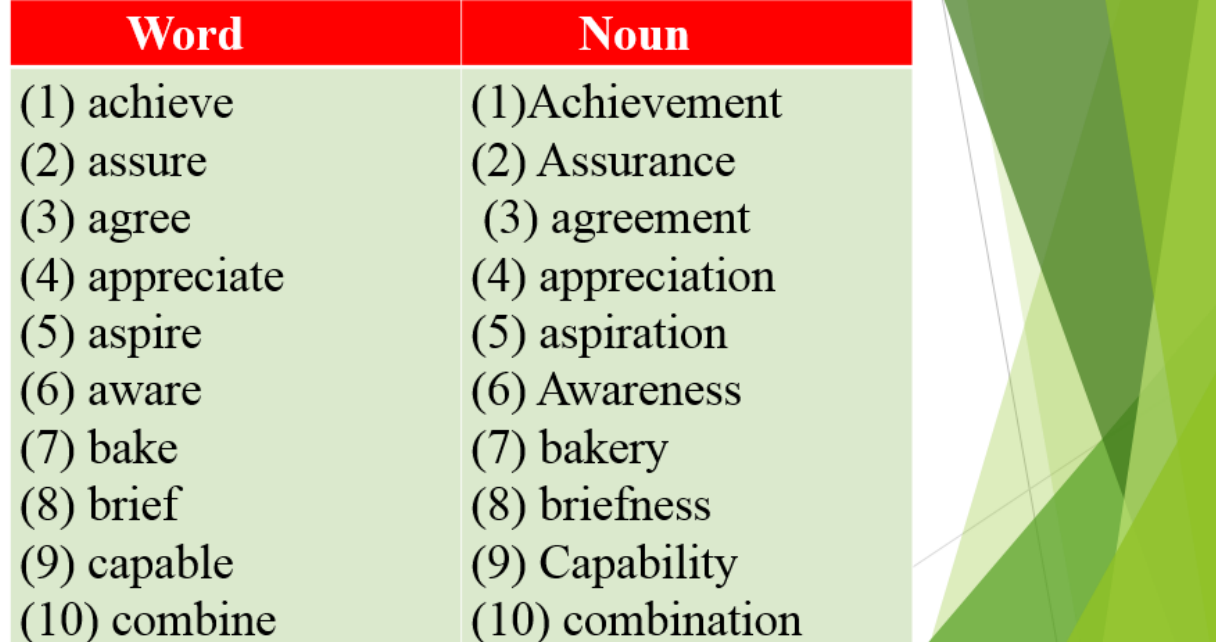

# Word

 $\bullet$ 

# **Noun**

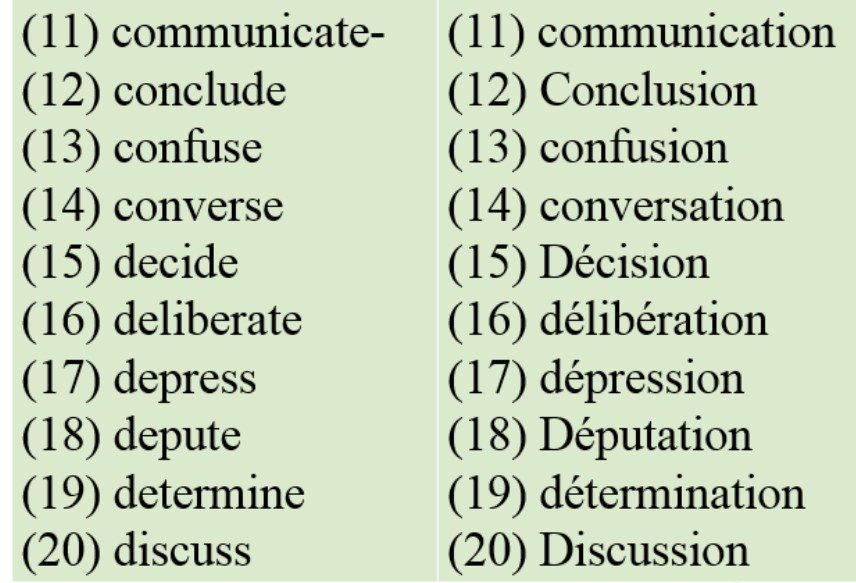

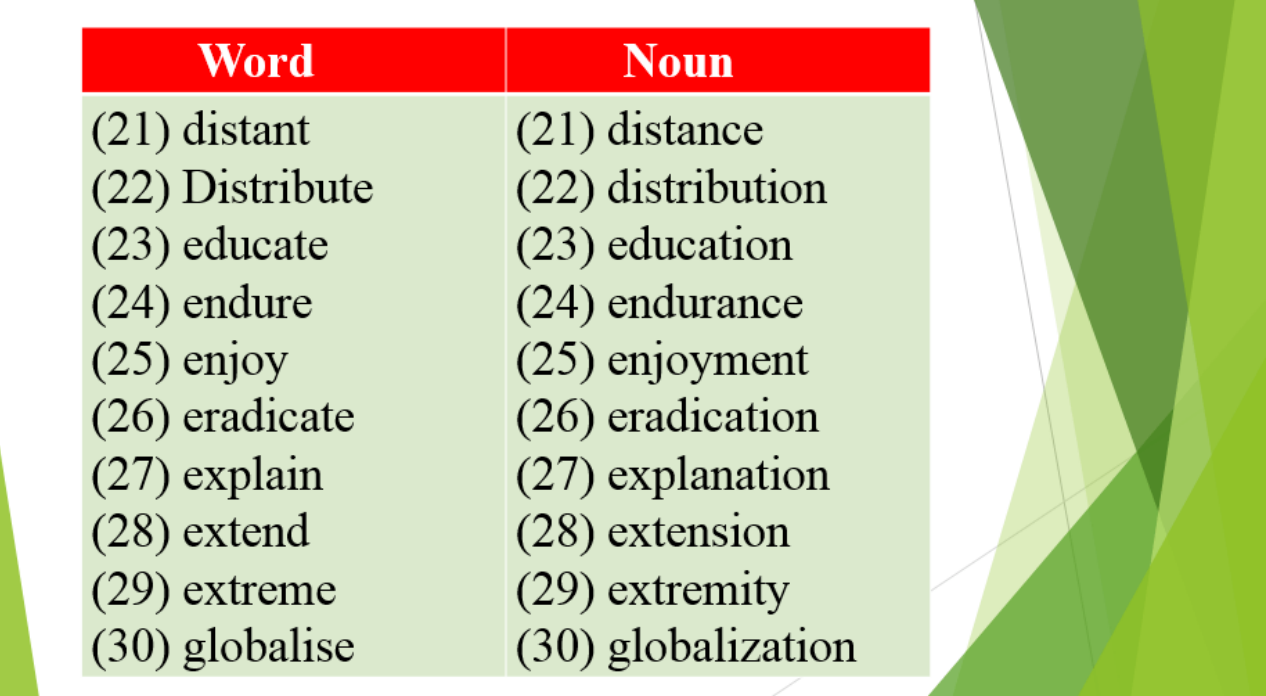

the control of the control of

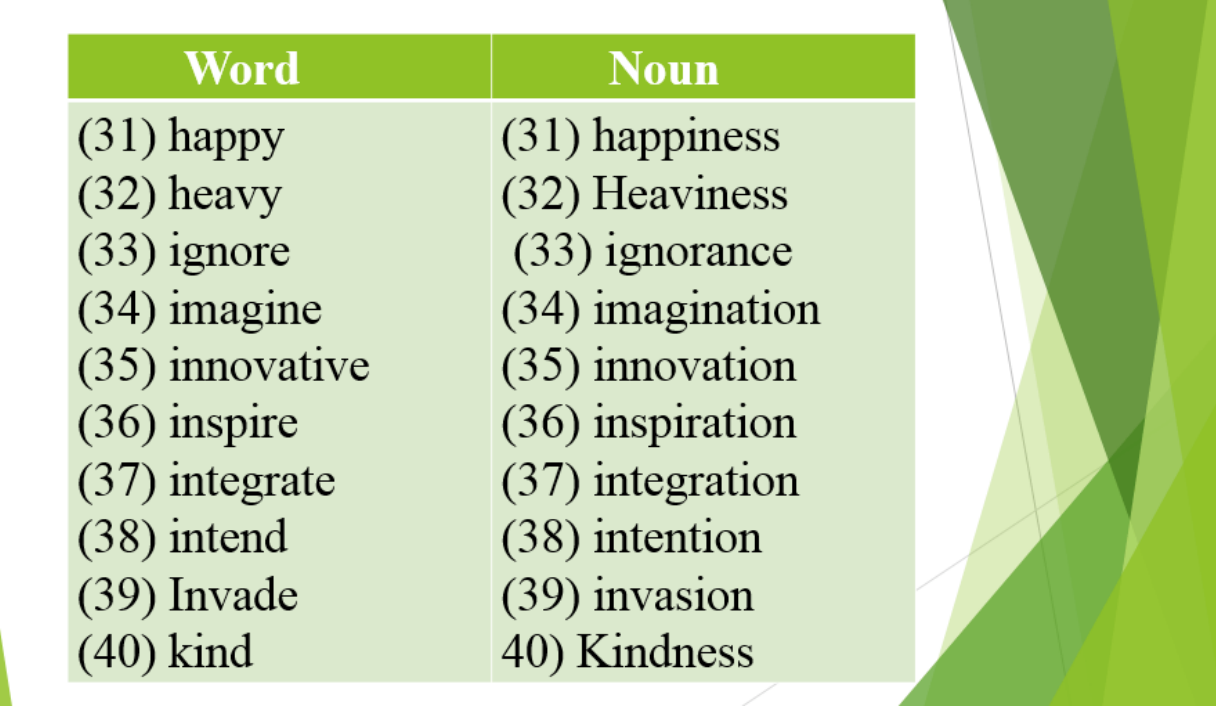

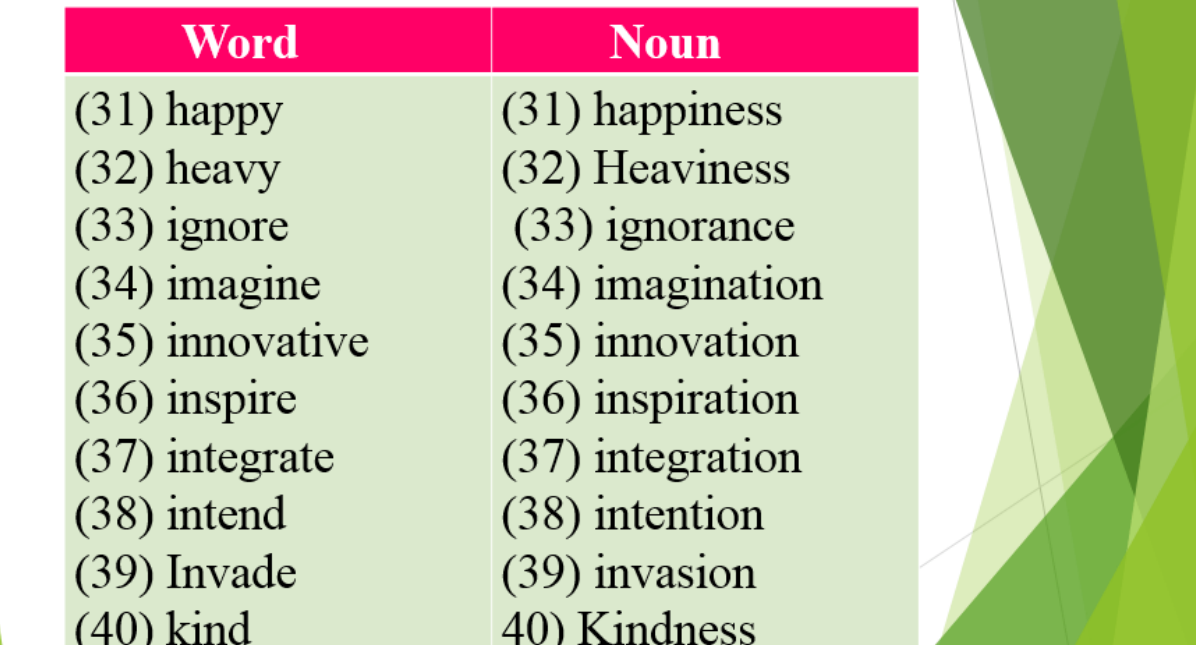

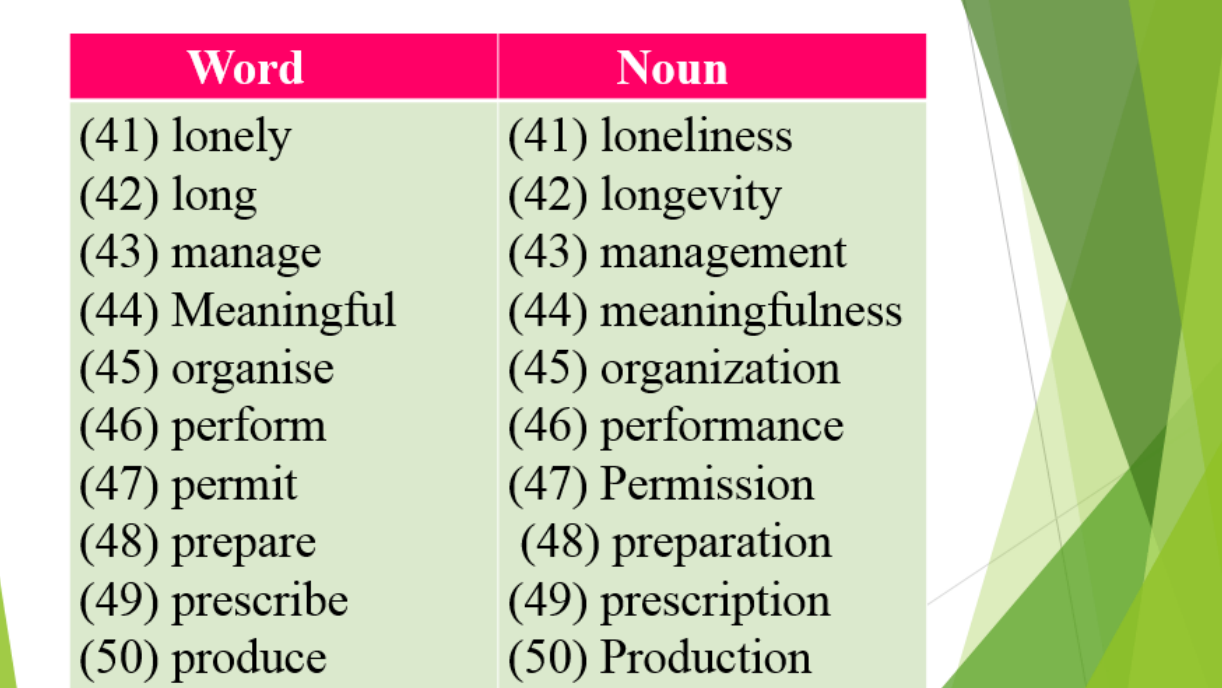

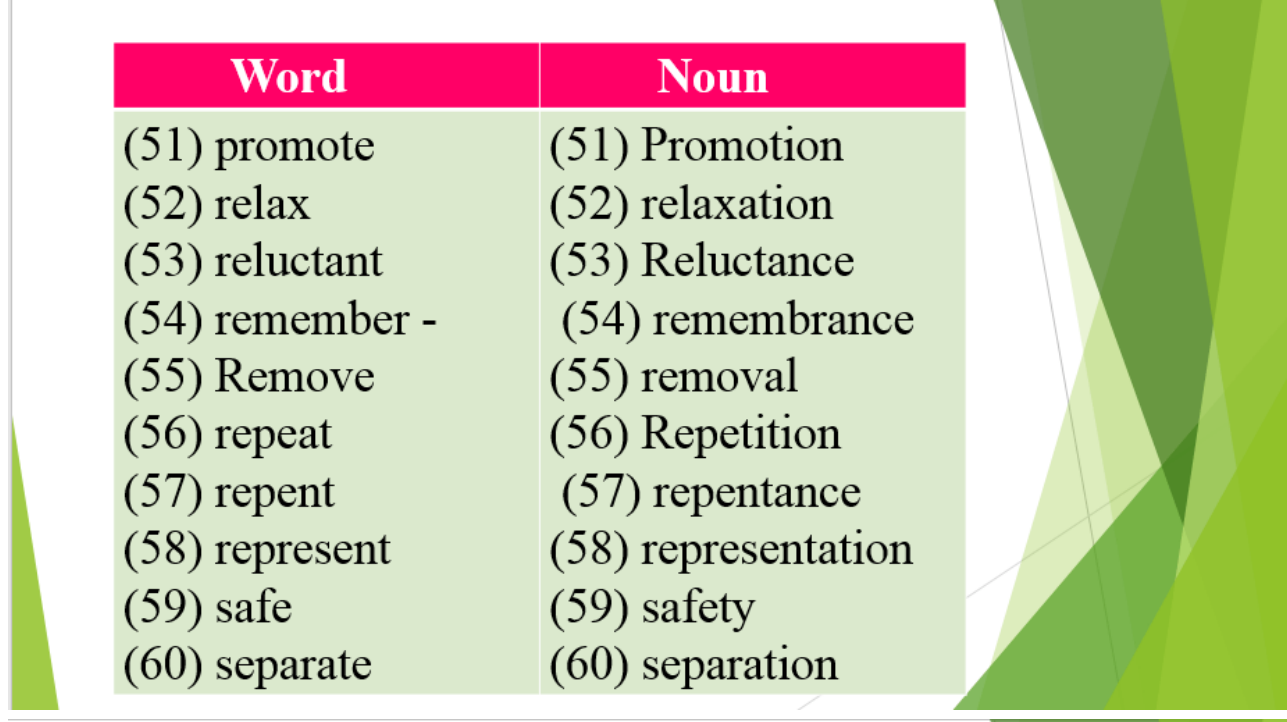

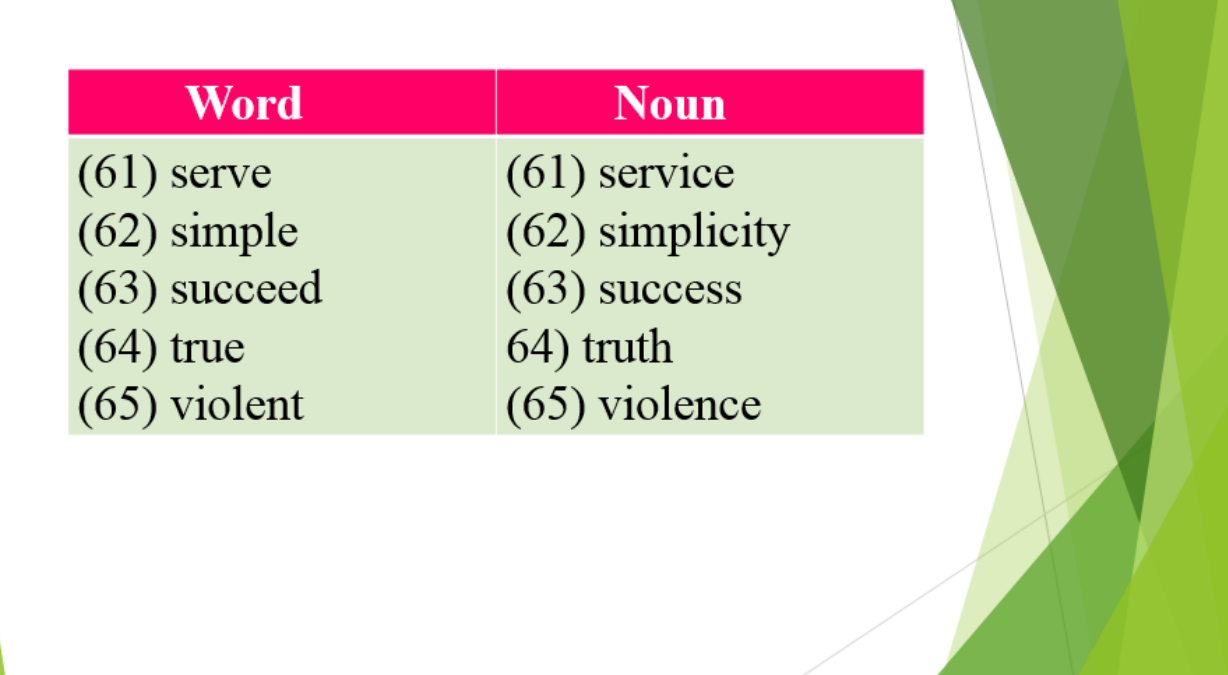

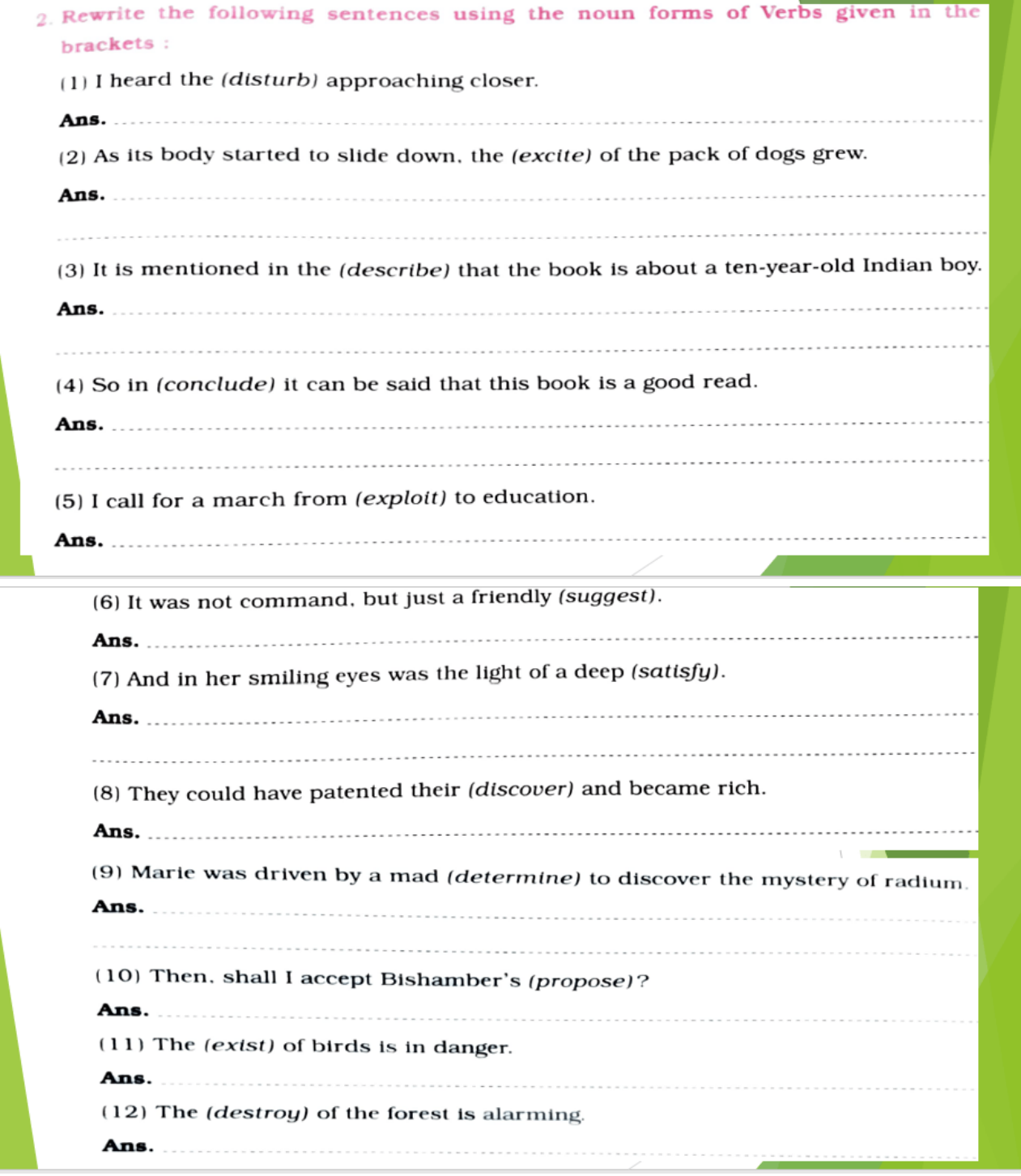

- (1) I heard the disturbance approaching closer.
- (2) As its body started to slide down, the excitement of the pack of dogs grew.
- (3) It is mentioned in the description that the book is about a ten-year-old Indian boy.
- (4) So in conclusion it can be said that this book is a good read.
- (5) I call for a march from exploitation to education.
- (6) It was not command, but just a friendly suggestion.
- (7) And in her smiling eyes was the light of a deep satisfaction.
- (8) They could have patented their discovery and became rich.
- (9) Marie was driven by a mad determination to discover the mystery of radium.
- (10) Then, shall I accept Bishamber's proposal?
- (11) The existence of birds is in danger.
- (12) The destruction of the forest is alarming.